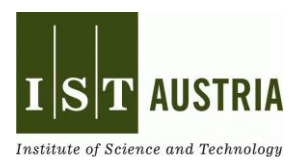

# **How do computers think?**

In this week's Pop-Up Science edition, we are dealing with computers and how we have to speak to them to understand us.

Did you know that the world's first computer was introduced in 1941? Konrad Zause built the calculating machine Z3, which was as big as a living room cupboard! The machine weighed three tons and could solve a simple calculation in three seconds. This is what the machine looked like:

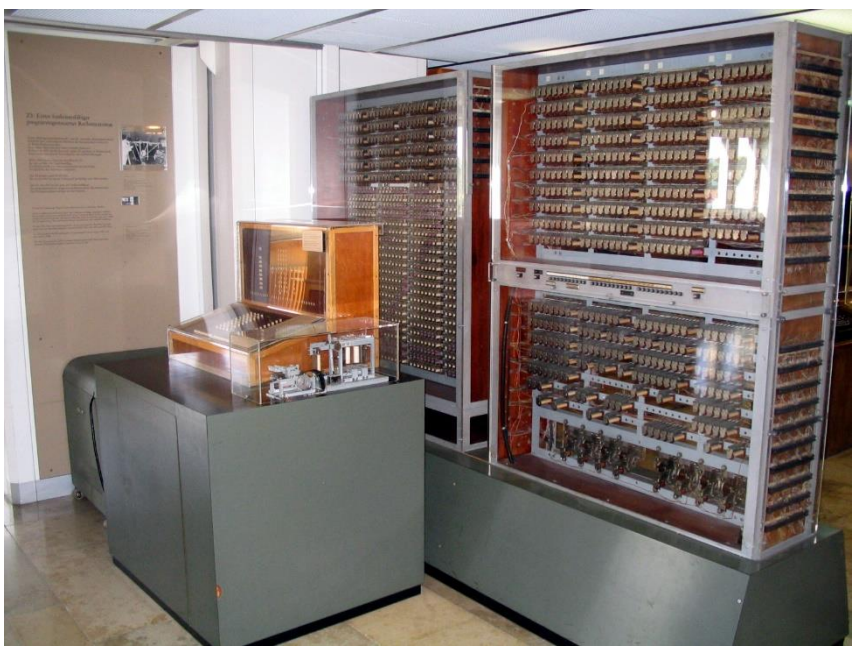

Venusianer, CC BY-SA 3.0, https://commons.wikimedia.org/w/index.php?curid=3632073

In the meantime, there has been a lot of progress. Computers are much smaller than a living room cupboard and can do much more than just calculating!

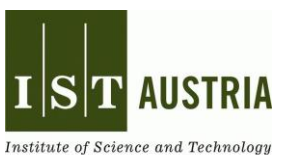

## **A. Read the following text and underline the most important pieces of information!**

You have probably wondered how a computer works and what it is built of. If you would open up a computer, you would see different components:

The processor is the 'heart' of the computer. He does the computing work. The working memory is its 'short-term memory'. It stores contains the data that the computer is using at a certain moment in time. The hard drive, on the other hand, is the computer's 'longterm memory'. All data you will need again later are stored here. Lastly, the graphic card tells the computer what to display on the screen. Altogether, a computer's building blocks are called 'hardware'.

A computer is a machine—to be more exact, a calculating machine; it calculates or processes data. This happens through programs called 'software', which humans have written. This process is called programming.

A program is a series of commands that the machine executes one after the other. The machine only works correctly if the commands are executed in the right order—just like when you are baking a cake and have to exactly follow the single steps of a recipe: first, you weigh the ingredients, then you pour them into a bowl, you mix them, put them in a cake pan, and only then put the pan in the hot oven. Imagine mixing the ingredients after baking them in the oven! Baking the cake this way simply wouldn't work.

It is not as easy to speak with a computer as it is to speak with humans. Machines only understand a special 'language, the so-called binary code. The only two 'letters', or rather 'digits' of this code are zeros (0) and ones (1).

When a program is written, the commands are translated into this code. For example, the letter 'A' has the sequence 1000001; the letter 'a' has the sequence 1100001. When programming, you should not make any mistakes when entering a code, otherwise, the program does not work properly! When mistakes happen, they are called 'bugs'. Did you know that the German word for 'bug' is 'Käfer'? Translated back to English, this means 'beetle'!

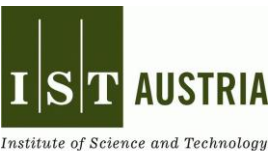

#### **B. Connect the terms on the left with the correct description on the right!**

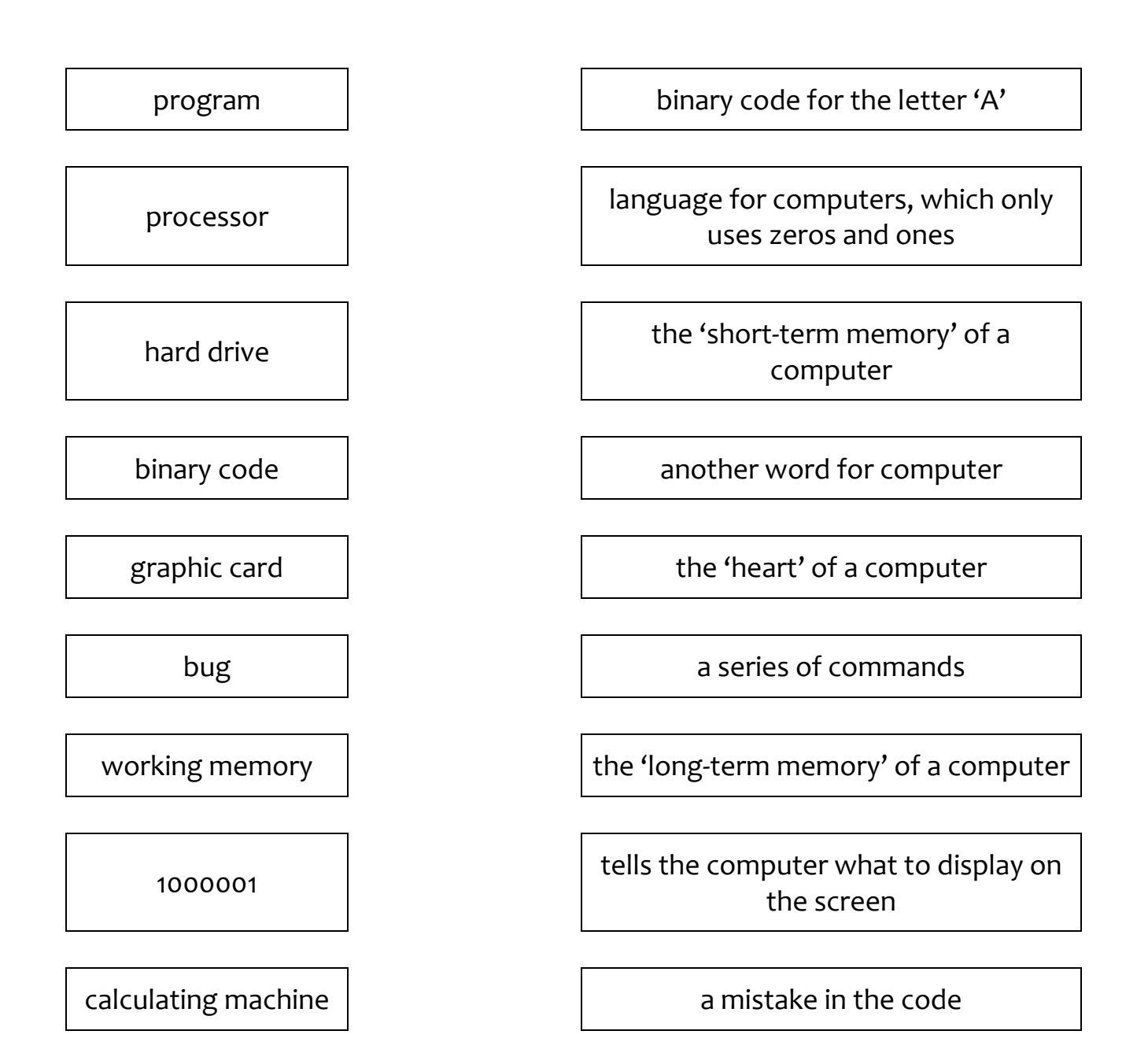

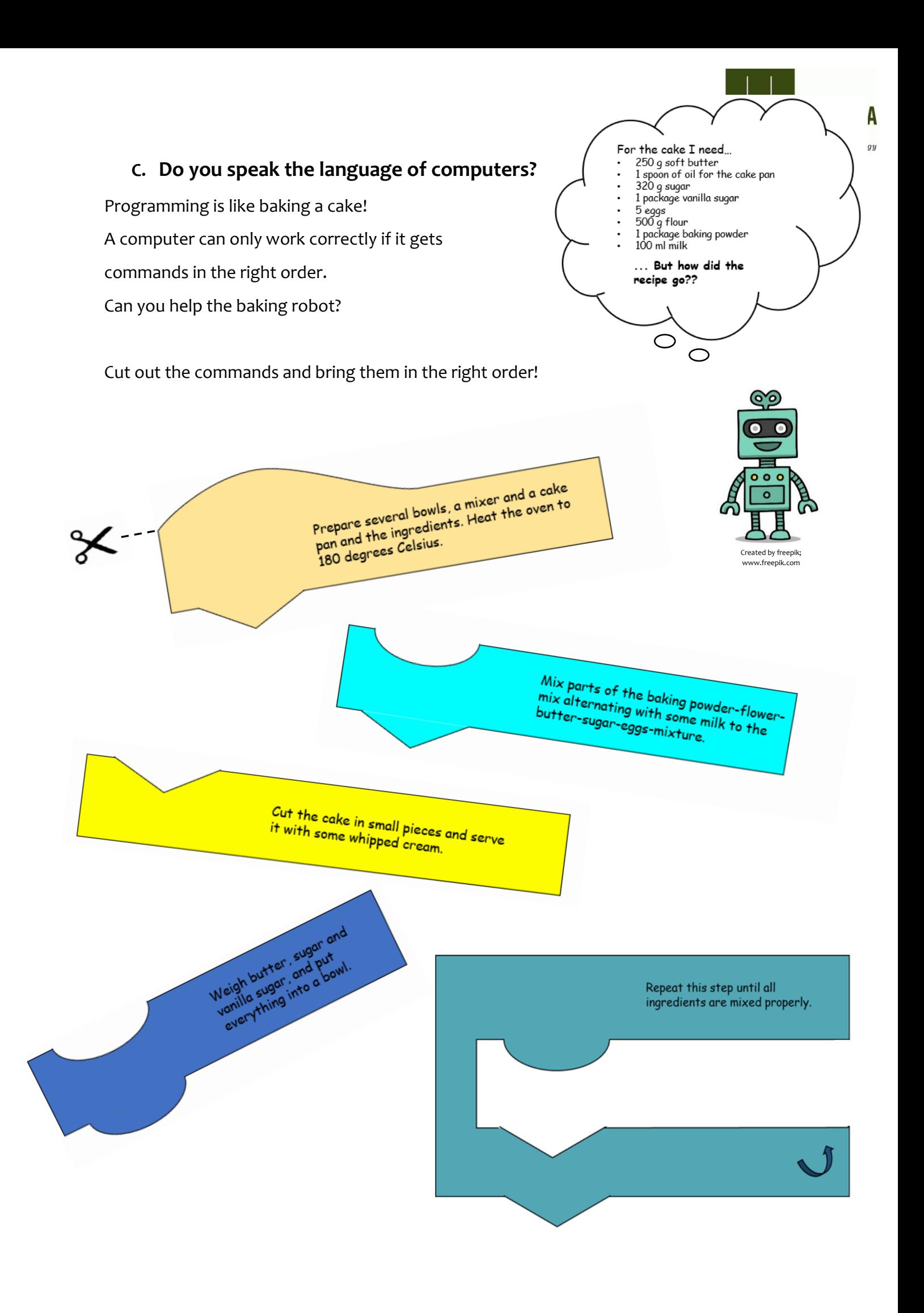

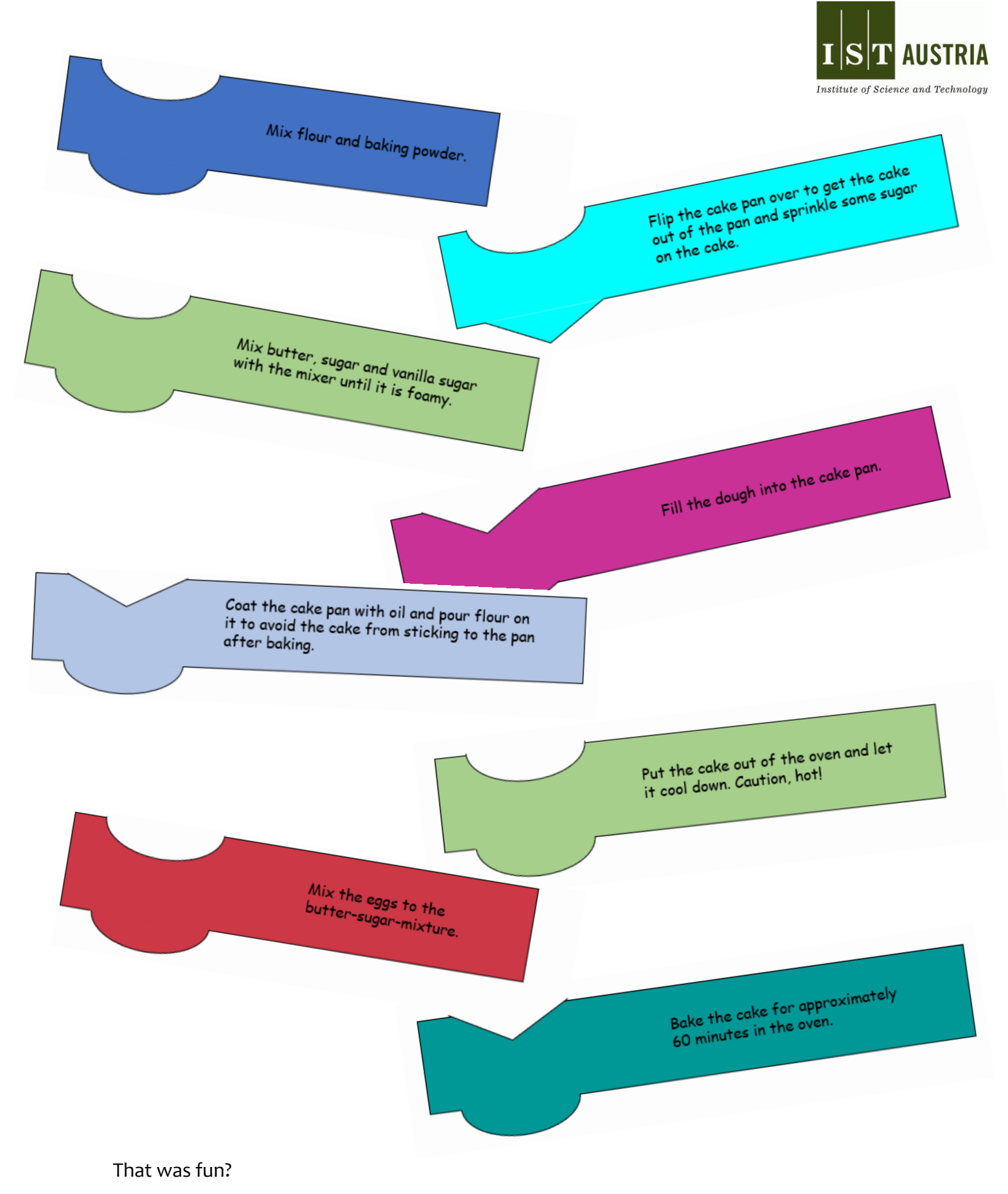

Learn more about the language of computers on the websites **https://code.org** or

**https://scratch.mit.edu.**. You can also start your first programming attempts!

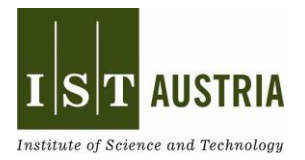

#### **D. Word search**

Can you discover all the hidden words in our word search this time?

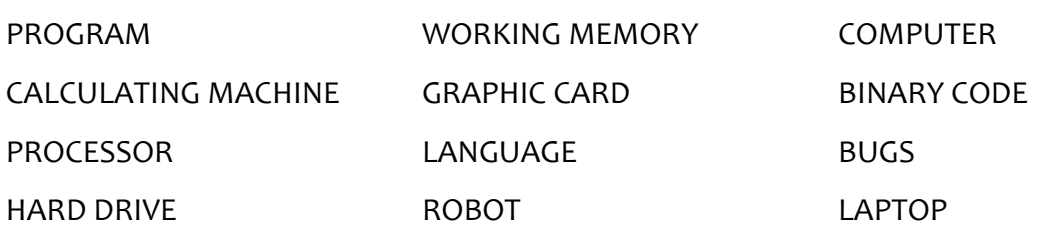

### Circle each word. Good luck!

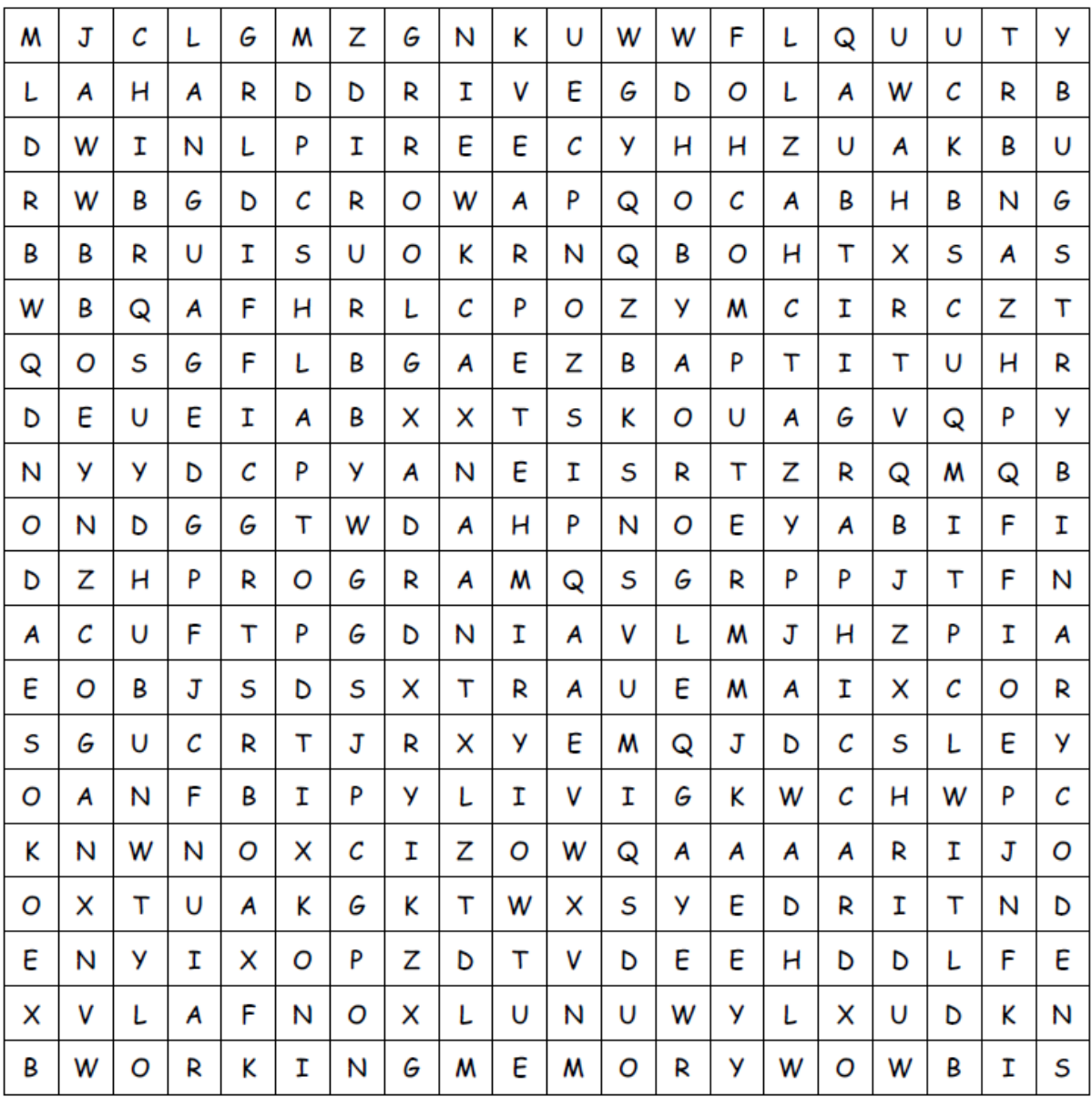

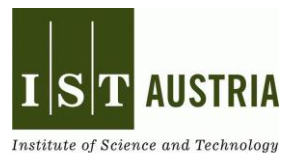

**E. Color the pictures! Afterwards, you can cut them out. To put them upright, fold the lower part of the picture to the back. Have fun!** 

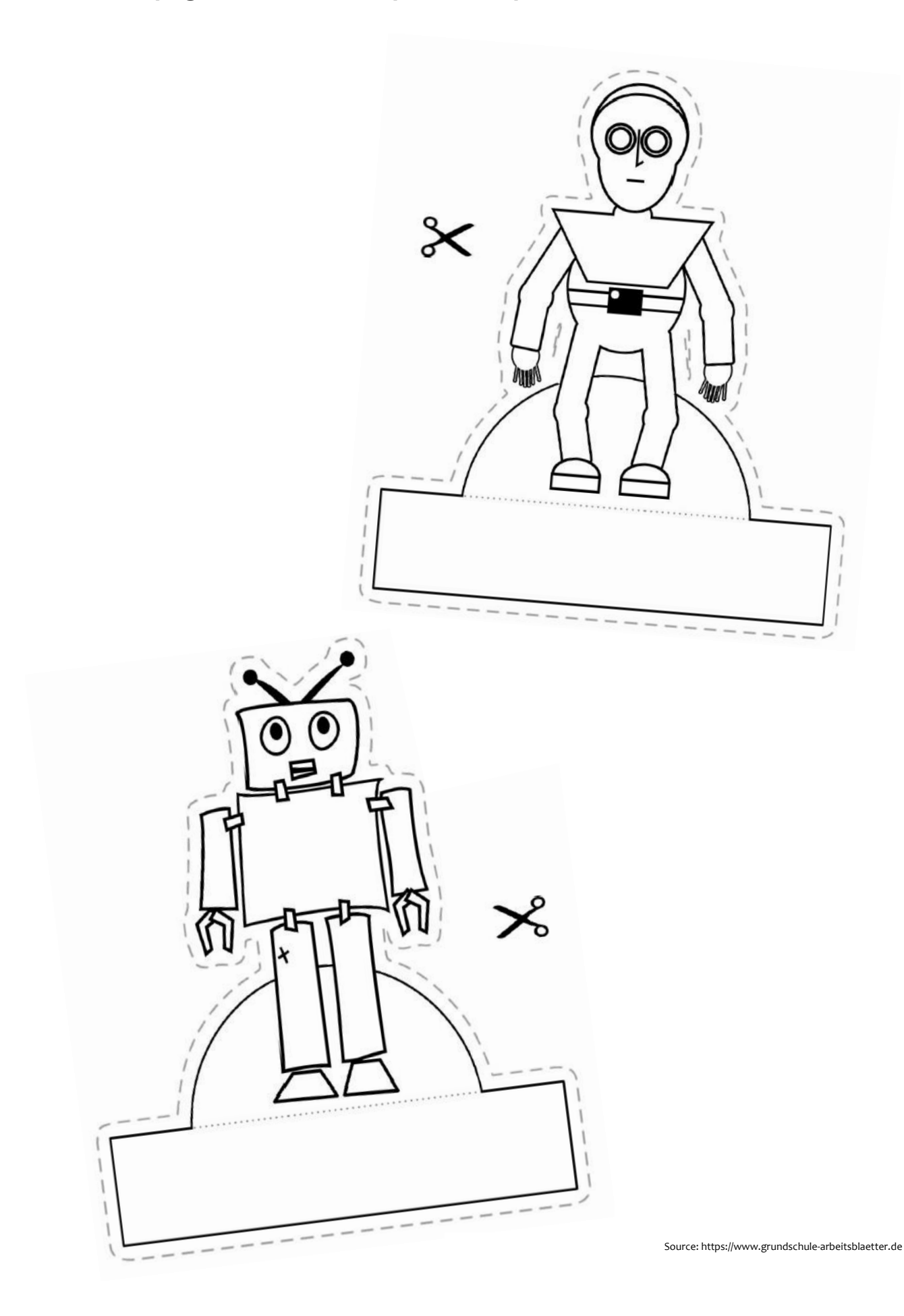